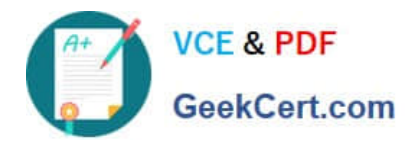

# **1Z0-1080-22Q&As**

Oracle Planning 2022 Implementation Professional

# **Pass Oracle 1Z0-1080-22 Exam with 100% Guarantee**

Free Download Real Questions & Answers **PDF** and **VCE** file from:

**https://www.geekcert.com/1z0-1080-22.html**

100% Passing Guarantee 100% Money Back Assurance

Following Questions and Answers are all new published by Oracle Official Exam Center

**C** Instant Download After Purchase

- **83 100% Money Back Guarantee**
- 365 Days Free Update
- 800,000+ Satisfied Customers

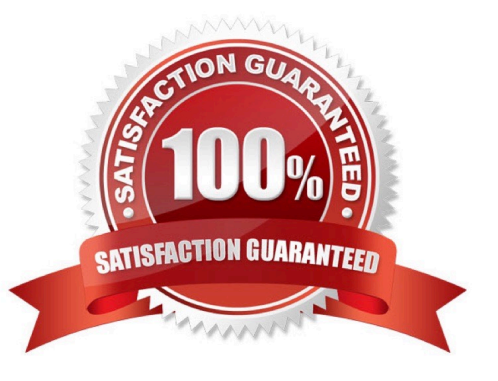

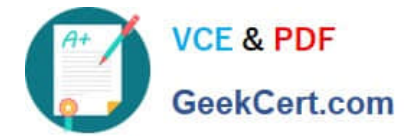

#### **QUESTION 1**

What would be the recommended module-based cube architecture for a company wanting to enable Financials and Capital, as well as create a Detailed Sales Forecasting cube with complex allocations and calculations, corresponding sales reporting cube, and consolidated reporting cube? (Choose the best answer.)

- A. 3 BSO cubes (1 required for the modules +2 custom BSO cubes), 2 ASO cubes
- B. 2 BSO cubes (1 required for the modules +1 custom BSO cubes), 2 ASO cubes
- C. 3 custom BSO cubes, 2 ASO cubes
- D. 3 BSO cubes (2 required for the modules +1 custom BSO cube), 2 ASO cubes

Correct Answer: D

### **QUESTION 2**

Which three can be automated with EPMAutomate? (Choose three.)

- A. Import user security
- B. Run a Business Rule
- C. Import a file into the Planning inbox
- D. Migrate a backup between test and production
- E. Send an email to users

Correct Answer: BCD

#### **QUESTION 3**

After enabling Financials, which three are recommended configuration tasks? (Choose three.)

- A. Setting up exchange rates (for multicurrency applications)
- B. Removing custom dimensions
- C. Adding custom expense driver categories
- D. Adding custom dimensions
- E. Completing Planning and Forecast Preparation
- Correct Answer: CDE

Configuring Financials in Oracle Enterprise Planning and Budgeting Cloud https://www.youtube.com/watch?v=aZjMGLMKmxQ https://docs.oracle.com/cloud/latest/pbcs\_common/EPBCA/commo n\_configure\_planning\_and\_forecase\_preparation\_with\_rolling\_forecast\_100xa365356d.htm#EPBCA-GUID-

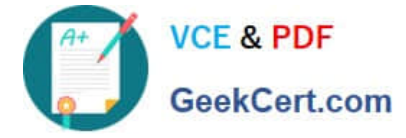

D2F62AA0-D221-4380-A392-0670B87B324A

## **QUESTION 4**

Several users continuously use custom-created formulas in Excel to supplement their Planning form inputs. What is another design alternative to reduce offline Excel maintenance? Choose the best answer.

A. Cell commentary

- B. Reports
- C. Ad hoc forms
- D. Smart forms
- E. Smart push

```
Correct Answer: D
```
Reference: https://docs.oracle.com/cd/E57185\_01/SMVUG/ch13s12s02.html

### **QUESTION 5**

In what three ways can Service Administrators implement EPM Automate in Planning? (Choose three.)

- A. To copy data from an aggregate storage database to a block storage database
- B. To copy data from a block storage database to an aggregate storage database
- C. To execute scripts that complete tasks using a scheduler
- D. To import and export metadata, data, artifacts and snapshots
- E. To promote financial plans to the next level in the approval hierarchy

Correct Answer: BCD

Copy data from one database to another; typically, from a block storage database to an aggregate storage database. You can create scripts that are capable of completing a wide array of tasks and automate their execution using a scheduler. Import and export metadata, data, artifact and application snapshots, templates, and Data Management mappings.

Reference: https://docs.oracle.com/en/cloud/saas/enterprise-performance-managementcommon/cepma/using\_epmctl.html

[1Z0-1080-22 PDF Dumps](https://www.geekcert.com/1z0-1080-22.html) [1Z0-1080-22 Exam](https://www.geekcert.com/1z0-1080-22.html)

**[Questions](https://www.geekcert.com/1z0-1080-22.html)** 

[1Z0-1080-22 Braindumps](https://www.geekcert.com/1z0-1080-22.html)